- 
- [SQL](#page-1-0)
- [OLAP](#page-2-0)
- 

### Yellowfin

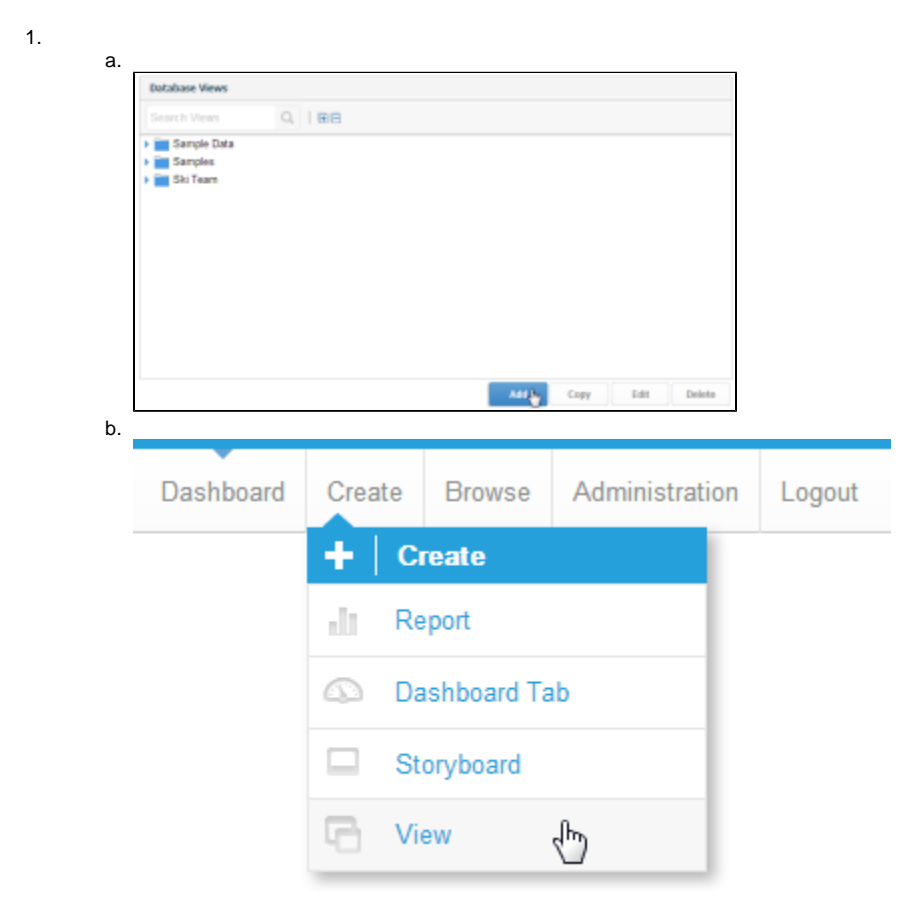

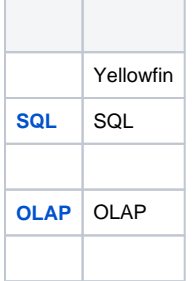

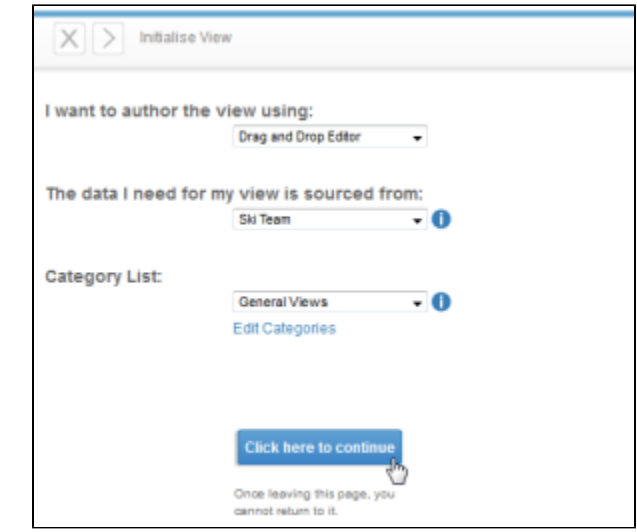

2. 3.

### Yellowfin

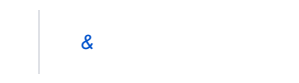

## <span id="page-1-0"></span>SQL

## **SQLYellowfin**

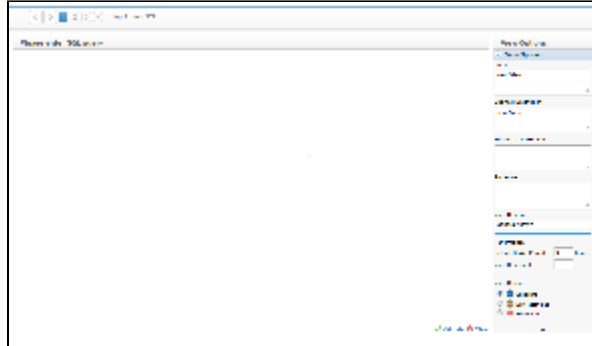

SQLJavaSQLOrder by

### Yellowfin

1.

#### 2. Yellowfin

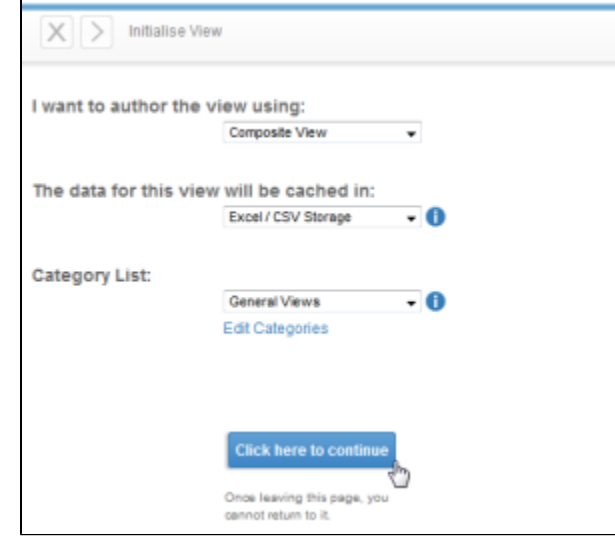

# $\odot$

# <span id="page-2-0"></span>**OLAP**

### OLAP

- 1. OLAPOLAP
- 2. YellowfinOLAP
- OLAP
- 3.

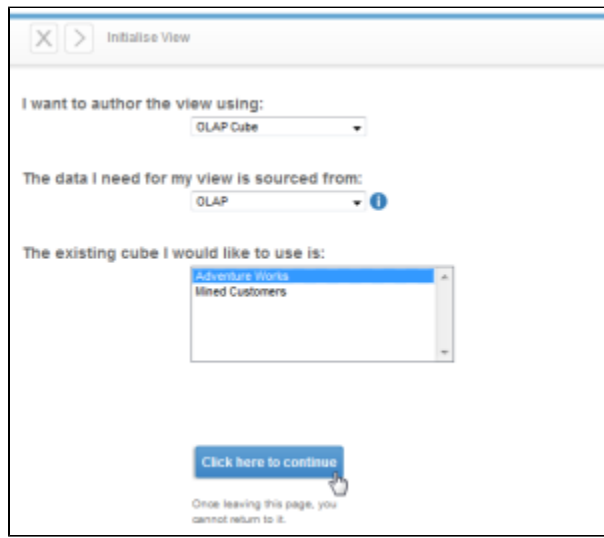

OLAP

### Yellowfin

1.

## 2.  $X > \mathsf{InHalise } \mathsf{New}$ I want to author the view using: Stored Procedure  $\sim$ The data I need for my view is sourced from: Nepal  $\sim$  0 The stored procedure I would like to use is: Addressid Access Filter Procedure ManyParameterAddressProcedure Category List: General Views  $\cdot$  0 Edit Categories Click here to continue

Once leaving this page, you<br>cannot return to it.

- 3. Yellowfin
- 4.
- 5.

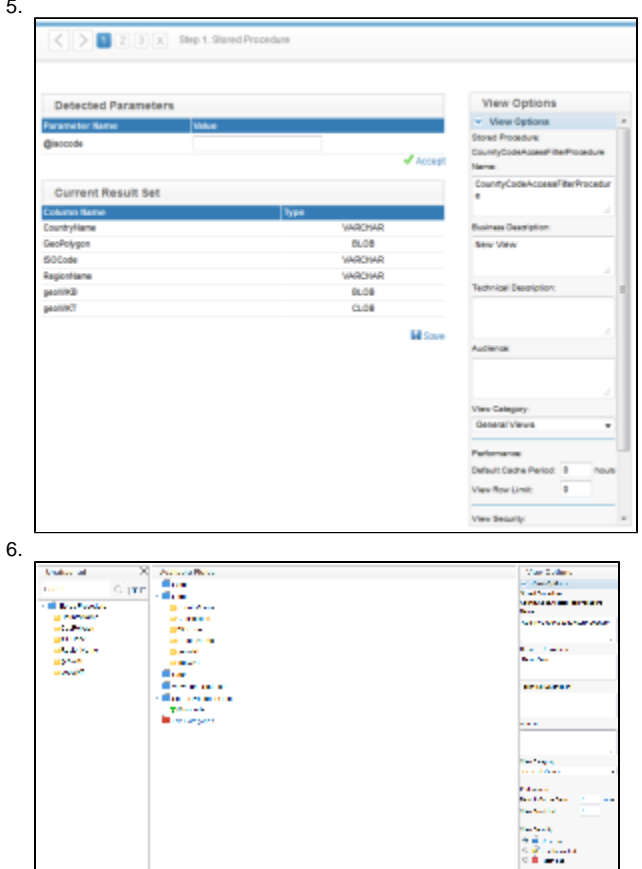

7.